#### **CSE 403: Software Engineering, Spring 2015**

**[courses.cs.washington.edu/courses/cse403/15sp/](http://courses.cs.washington.edu/courses/cse403/15sp/)**

# **UML Class Diagrams**

**Emina Torlak [emina@cs.washington.edu](mailto:emina@cs.washington.edu)**

#### **Outline**

- Designing classes
- Overview of UML
- UML class diagrams
	- Syntax and semantics
	- Examples

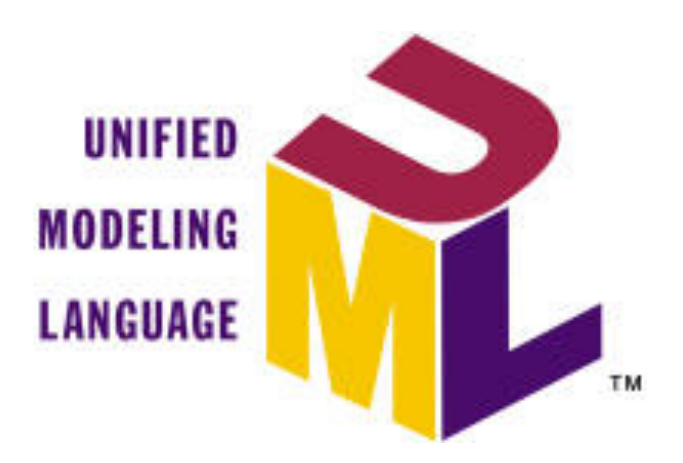

#### **design design phase: from requirements to code**

#### **Software design**

#### **Software design**

• **Design**: specifying the structure of how a software system will be written and function, without actually writing the complete implementation

#### **Software design**

- **Design**: specifying the structure of how a software system will be written and function, without actually writing the complete implementation
- A transition from "what" the system must do, to "how" the system will do it
	- What classes will we need to implement a system that meets our requirements?
	- What fields and methods will each class have?
	- How will the classes interact with each other?

#### **How to design classes?**

Identify classes and interactions from project requirements:

- **Nouns** are potential classes, objects, and fields
- **Verbs** are potential methods or responsibilities of a class
- **Relationships** between nouns are potential interactions (containment, generalization, dependence, etc.)
- Which nouns in your project should be classes?
- Which ones are fields?
- What verbs should be methods?
- What are potential interactions between your classes?

## **Describing designs with CRC cards**

CRC (class-responsibility-collaborators) cards

- on top of the card, write down the name of the class
- below the name, list the following:
	- **responsibilities**: problems to be solved; short verb phrases
	- **collaborators**: other classes that are sent messages by this class

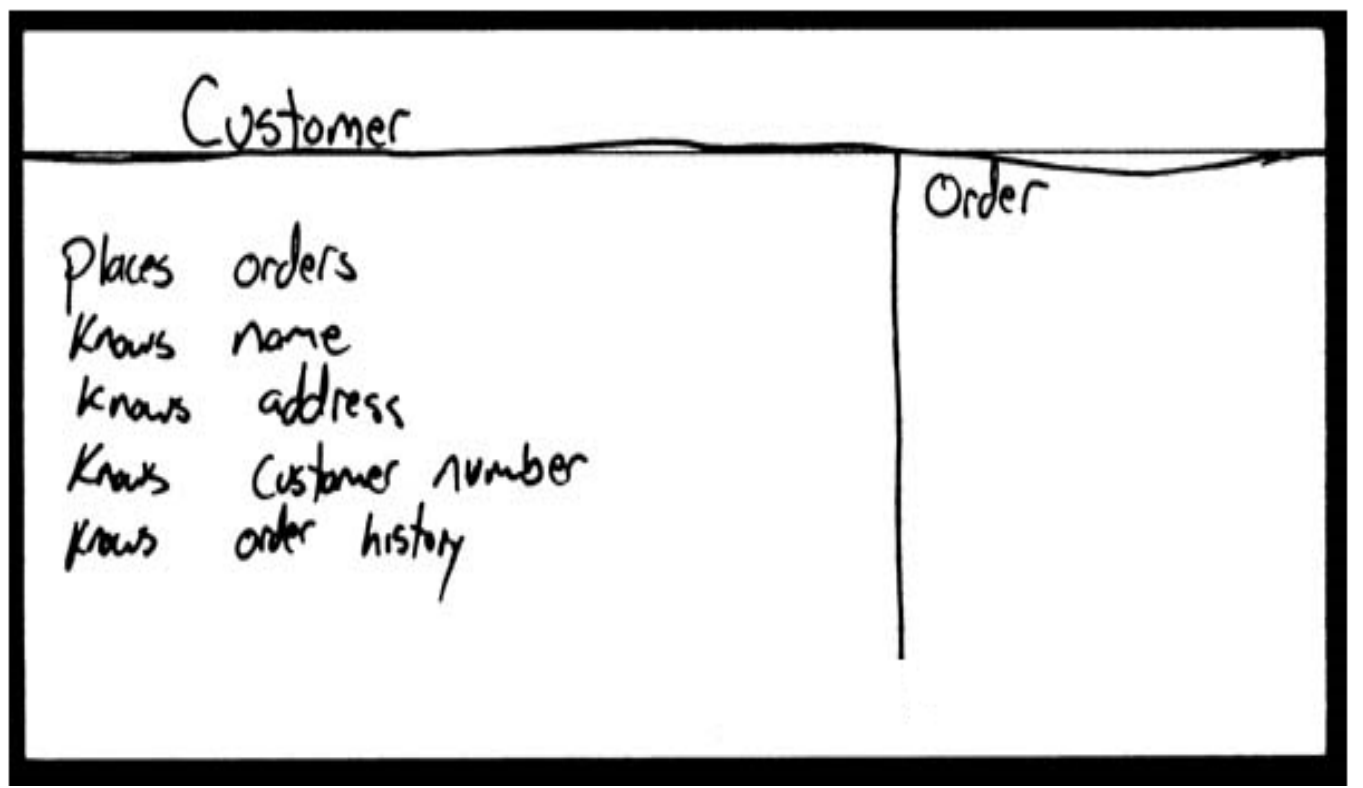

## **Describing designs with UML diagrams**

- Class diagram (today)
	- Shows classes and relationships among them.
	- A static view of the system, displaying what interacts but not what happens when they do interact.
- Sequence diagram (next lecture)
	- A dynamic view of the system, describing how objects collaborate: what messages are sent and when.

## **describing designs with UML: an overview basics**

#### **What is UML?**

#### **What is UML?**

- Pictures or views of an OO system
	- Programming languages are not abstract enough for OO design
	- UML is an open standard; lots of companies use it

#### **What is UML?**

- Pictures or views of an OO system
	- Programming languages are not abstract enough for OO design
	- UML is an open standard; lots of companies use it
- What is legal UML?
	- A descriptive language: rigid formal syntax (like programming)
	- A prescriptive language: shaped by usage and convention
	- It's okay to omit things from UML diagrams if they aren't needed by team/supervisor/instructor

## **UML: Unified Modeling Language**

- **U**nion of **M**any **L**anguages
	- Use case diagrams
	- Class diagrams
	- Object diagrams
	- Sequence diagrams
	- Collaboration diagrams
	- Statechart diagrams
	- Activity diagrams
	- Component diagrams
	- Deployment diagrams
	- $\bullet$  ……

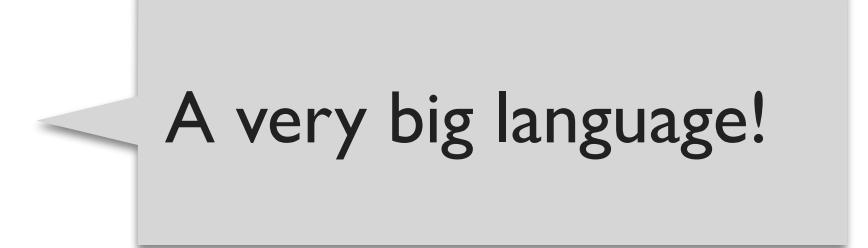

- As a **sketch**: to communicate aspects of system
	- Forward design: doing UML before coding
	- Backward design: doing UML after coding as documentation
	- Often done on whiteboard or paper
	- Used to get rough selective ideas

- As a **sketch**: to communicate aspects of system
	- Forward design: doing UML before coding
	- Backward design: doing UML after coding as documentation
	- Often done on whiteboard or paper
	- Used to get rough selective ideas
- As a **blueprint**: a complete design to be implemented
	- Sometimes done with CASE (Computer-Aided Software Engineering) tools

• As a **sketch**: to communicate aspects of system

- Forward design: doing UML before coding
- Backward design: doing UML after coding as documentation
- Often done on whiteboard or paper
- Used to get rough selective ideas
- As a **blueprint**: a complete design to be implemented
	- Sometimes done with CASE (Computer-Aided Software Engineering) tools
- As a **programming language**: with the right tools, code can be auto-generated and executed from UML
	- Only good if this is faster than coding in a "real" language

# **LEARNING CONSTRUCTERED CONSTRUCTERED**

#### **What is a UML class diagram?**

- A UML class diagram is a picture of
	- the classes in an OO system
	- their fields and methods
	- connections between the classes that interact or inherit from each other
- Not represented in a UML class diagram:
	- details of how the classes interact with each other
	- algorithmic details; how a particular behavior is implemented

#### **Rectangle** - width: int - height: int area: double + Rectangle(w: int, h: int) + distance(r: Rectangle): double

#### **Student** - name: String - id: int

- totalStudents: int

#### $#$  getID(): int

~ getEmail(): String

#### • Class name

- write «interface» on top of interfaces' names
- use *italics* for an abstract class name

#### **Rectangle**

- width: int
- height: int
- area: double
- + Rectangle(w: int, h: int)
- + distance(r: Rectangle): double

# **Student** - name: String

- id: int
- totalStudents: int

#### # getID(): int

~ getEmail(): String

#### • Class name

- write «interface» on top of interfaces' names
- use *italics* for an abstract class name
- Attributes (optional)
	- fields of the class

#### **Rectangle**

- width: int
- height: int
- area: double
- + Rectangle(w: int, h: int)
- + distance(r: Rectangle): double

#### **Student** - name: String - id: int - totalStudents: int # getID(): int ~ getEmail(): String

#### • Class name

- write «interface» on top of interfaces' names
- use *italics* for an abstract class name
- Attributes (optional)
	- fields of the class
- Operations / methods (optional)
	- may omit trivial (get/set) methods
	- but don't omit any methods from an interface!
	- should not include inherited methods

#### **Rectangle**

- width: int
- height: int
- area: double
- + Rectangle(w: int, h: int)
- + distance(r: Rectangle): double

#### **Student** name: String - id: int totalStudents: int # getID(): int ~ getEmail(): String

visibility name : type [count] = default\_value

#### **Rectangle**

- width: int
- height: int
- area: double
- + Rectangle(w: int, h: int)
- + distance(r: Rectangle): double

## **Student**

- name: String
- id: int
- totalStudents: int
- # getID(): int
- ~ getEmail(): String

visibility name : type [count] = default\_value

- visibility
	- + public
	- # protected
	- private
	- ~ package (default)
	- derived

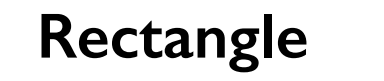

- width: int
- height: int
- area: double
- + Rectangle(w: int, h: int)
- + distance(r: Rectangle): double

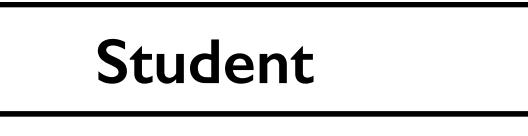

- name: String
- id: int
- totalStudents: int
- # getID(): int
- ~ getEmail(): String

visibility name : type  $\lceil$  count $\rceil$  = default value

- visibility
	- + public
	- # protected
	- private
	- $\sim$  package (default)
	- / derived
- underline static attributes

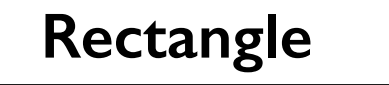

- width: int
- height: int
- area: double
- + Rectangle(w: int, h: int)
- + distance(r: Rectangle): double

#### **Student**

- name: String
- id: int
- totalStudents: int
- # getID(): int
- ~ getEmail(): String

visibility name : type  $\lceil$  count $\rceil$  = default value

- visibility
	- + public
	- # protected
	- private
	- $\sim$  package (default)
	- derived
- underline static attributes
- **derived attribute**: not stored, but can be computed from other attribute values
	- "specification fields" from CSE 331

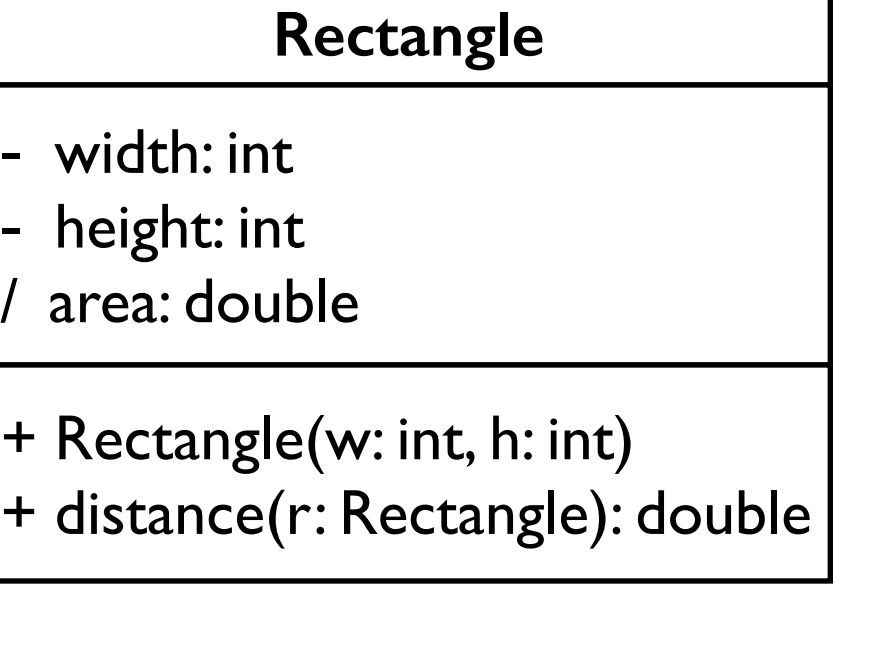

#### **Student**

- name: String
- id: int
- totalStudents: int

#### # getID(): int

 $\sim$  getEmail(): String

visibility name(parameters) : return\_type

#### **Rectangle** - width: int - height: int area: double + Rectangle(w: int, h: int) + distance(r: Rectangle): double

# **Student**

- name: String
- id: int
- totalStudents: int
- $#$  getID(): int
- ~ getEmail(): String

visibility name(parameters) : return\_type

- visibility
	- + public
	- # protected
	- private
	- ~ package (default)

#### **Rectangle** - width: int height: int area: double + Rectangle(w: int, h: int) + distance(r: Rectangle): double

#### **Student** - name: String - id: int - totalStudents: int

#### # getID(): int

~ getEmail(): String

visibility name(parameters) : return\_type

- visibility
	- + public
	- # protected
	- private
	- ~ package (default)
- underline static methods

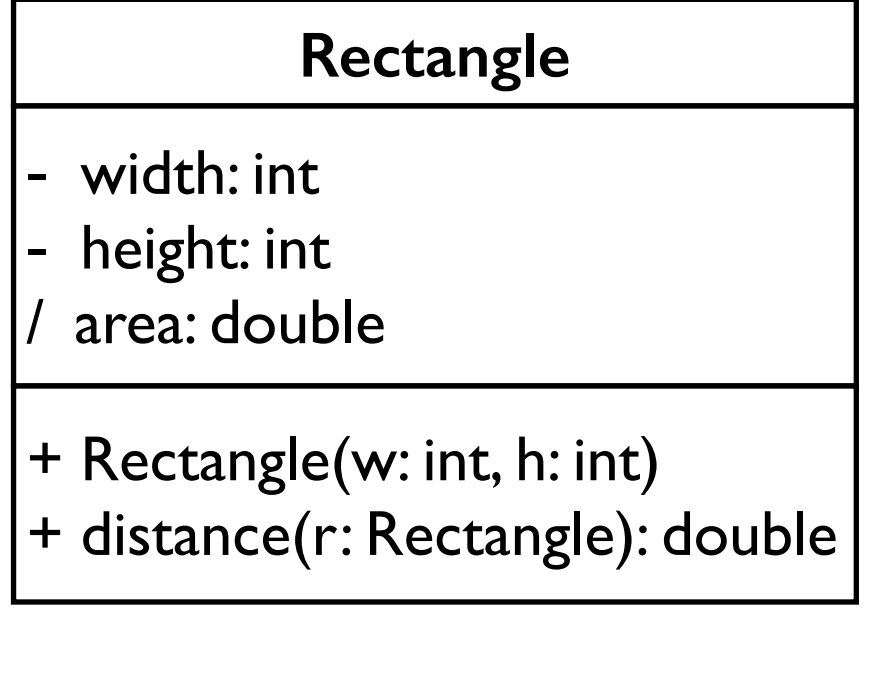

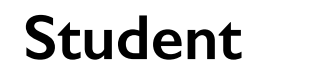

- name: String
- id: int
- totalStudents: int
- $#$  getID(): int
- ~ getEmail(): String

visibility name(parameters) : return\_type

- visibility
	- + public
	- # protected
	- private
	- ~ package (default)
- underline static methods
- parameters listed as name : type

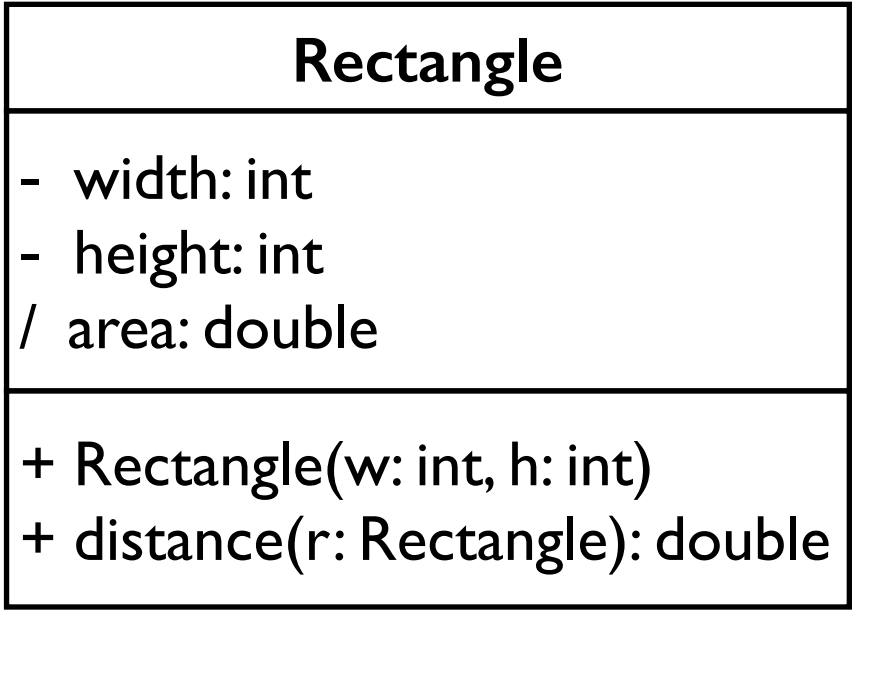

#### **Student**

- name: String
- id: int
- totalStudents: int
- # getID(): int
- ~ getEmail(): String

visibility name(parameters) : return type

- visibility
	- + public
	- # protected
	- private
	- $\sim$  package (default)
- underline static methods
- parameters listed as name : type
- omit return\_type on constructors and when return type is void

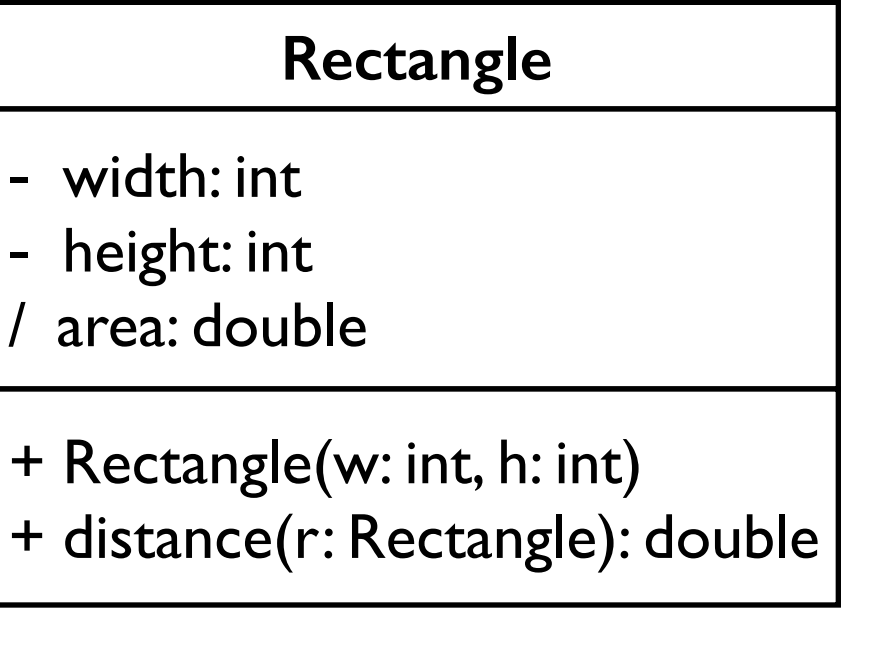

# **Student** - name: String

- totalStudents: int

#### # getID(): int

- id: int

~ getEmail(): String

#### **Comments**

Represented as a folded note, attached to the appropriate class/method/etc by a dashed line

**«interface»** 

**Cloneable**

Cloneable is a tagging interface with no methods. The clone() methods is defined in the Object class.

#### **Relationships between classes**

- **Generalization**: an inheritance relationship
	- inheritance between classes
	- interface implementation
- A**ssociation**: a usage relationship
	- dependency
	- aggregation
	- composition

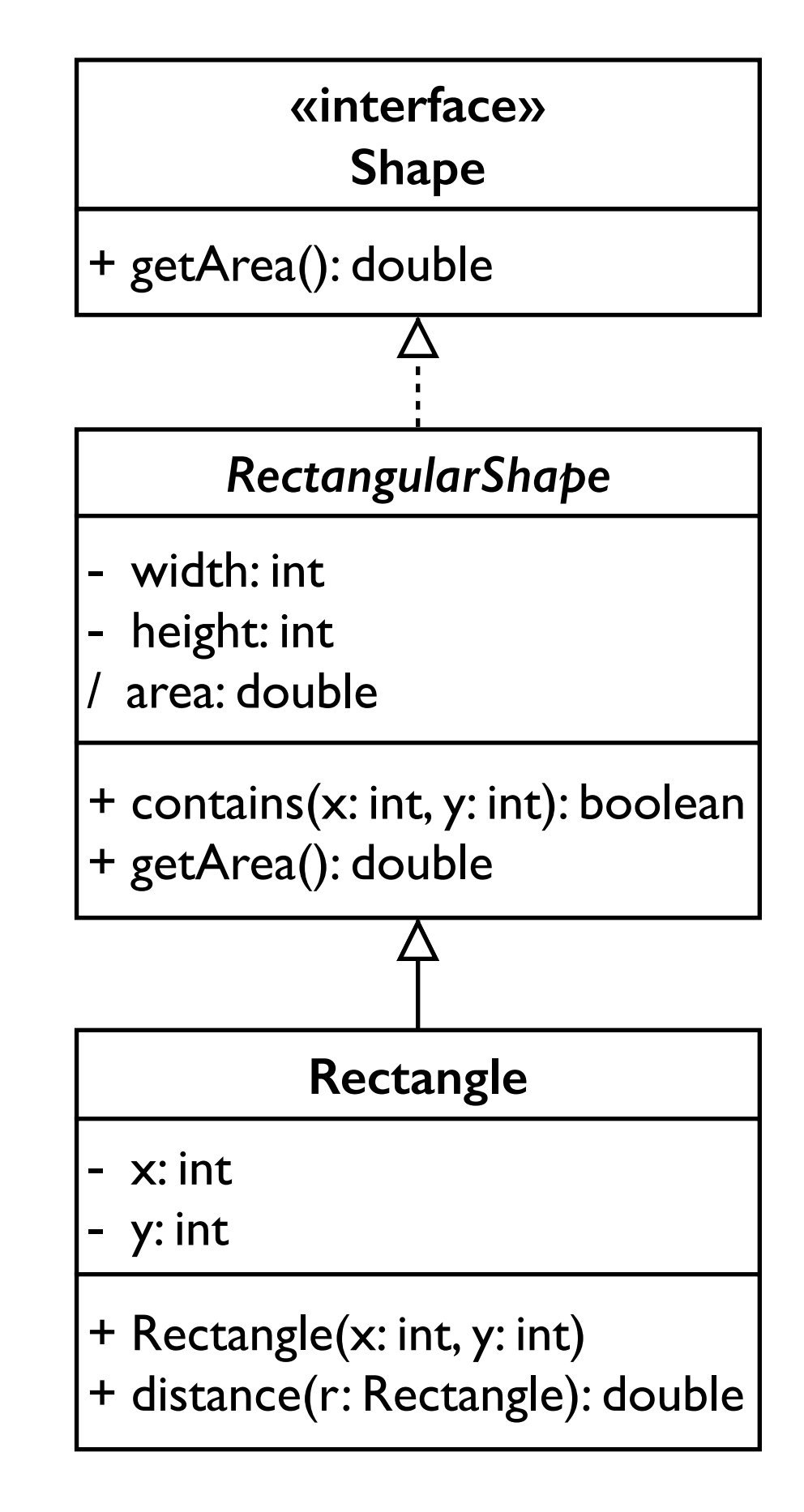

• Hierarchies drawn top-down

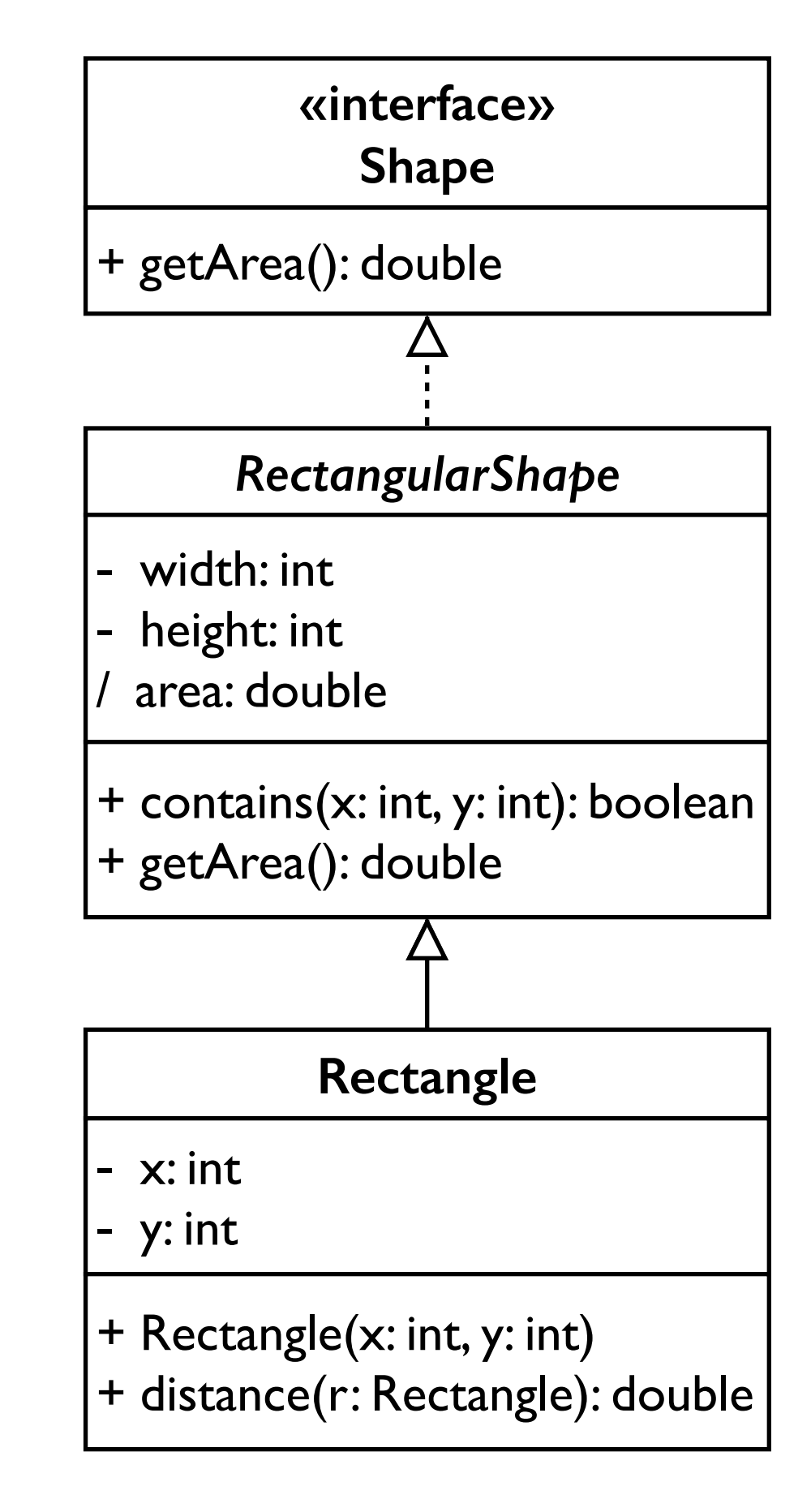

- Hierarchies drawn top-down
- Arrows point upward to parent

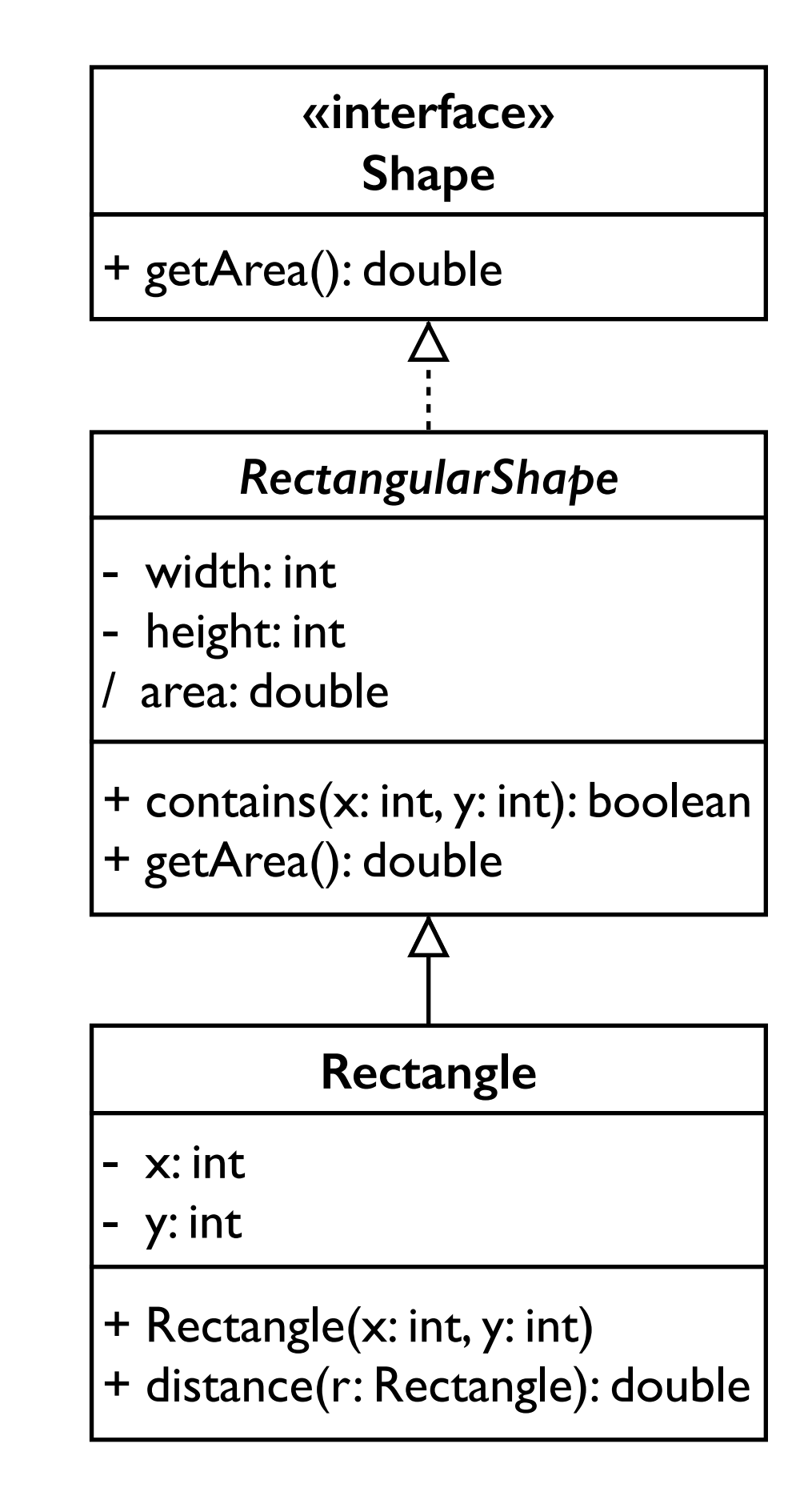

- Hierarchies drawn top-down
- Arrows point upward to parent
- Line/arrow styles indicate if parent is a(n):
	- **class**: solid line, black arrow
	- **abstract class**: solid line, white arrow
	- **interface**: dashed line, white arrow

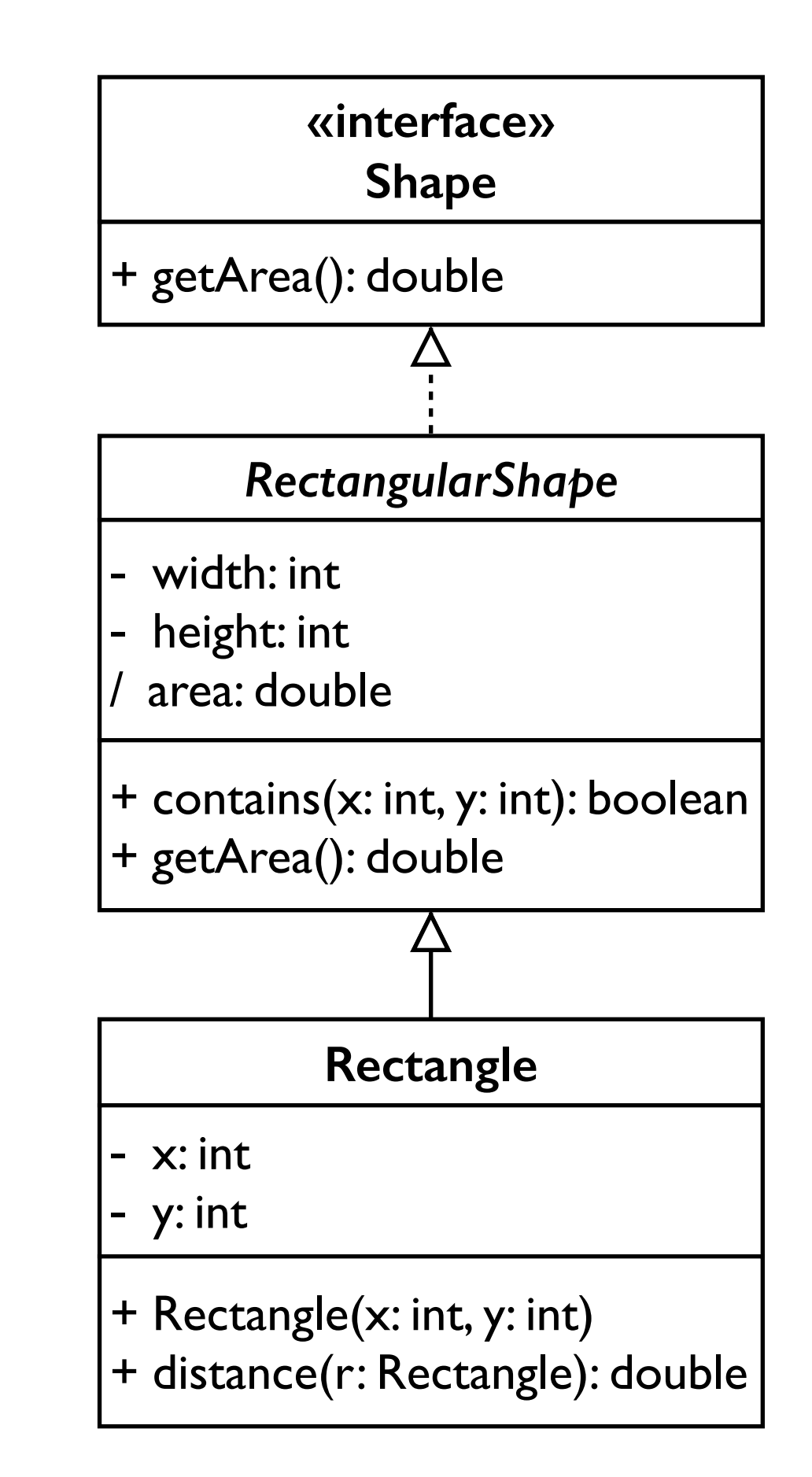

- Hierarchies drawn top-down
- Arrows point upward to parent
- Line/arrow styles indicate if parent is a(n):
	- **class**: solid line, black arrow
	- **abstract class**: solid line, white arrow
	- **interface**: dashed line, white arrow
- Often omit trivial / obvious generalization relationships, such as drawing the Object class as a parent<br>as a parent

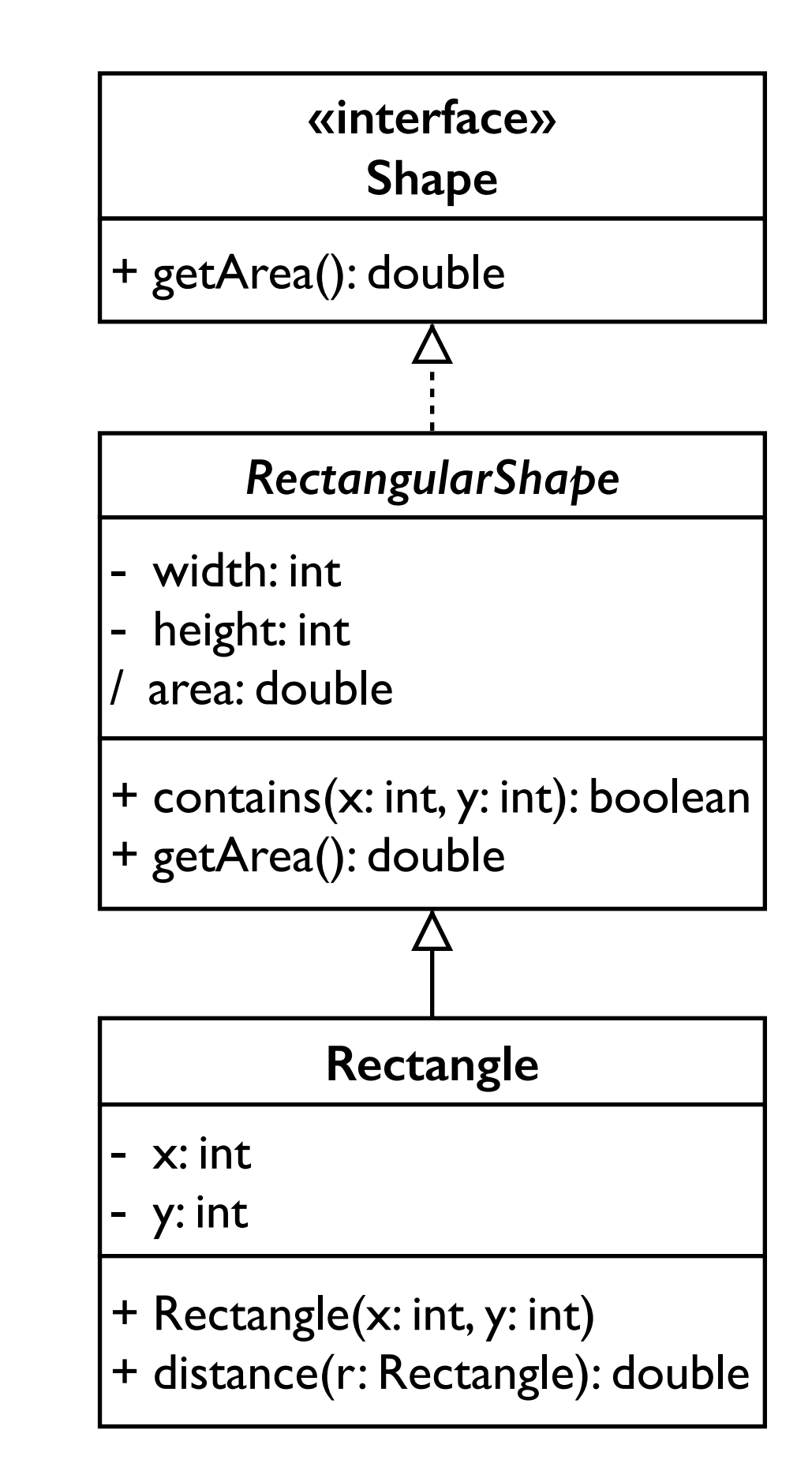

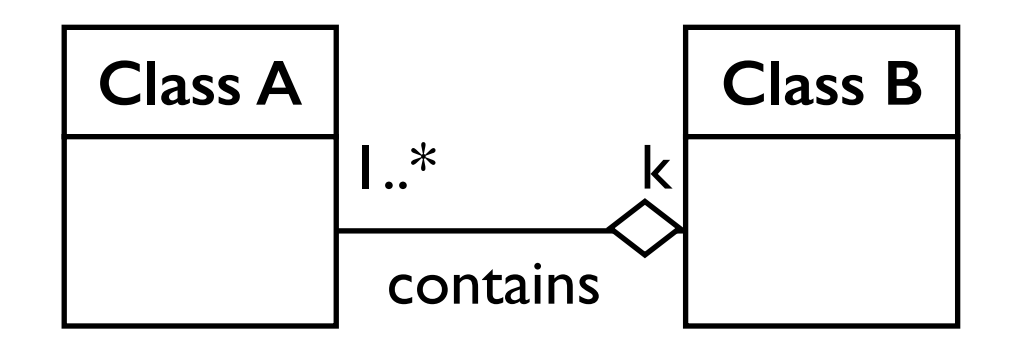

- 1. Multiplicity (how many are used)
	- \* (zero or more)
	- I (exactly one)
	- 2.4 (between 2 and 4, inclusive)
	- $\cdot$  3..\* (3 or more,  $*$  may be omitted)

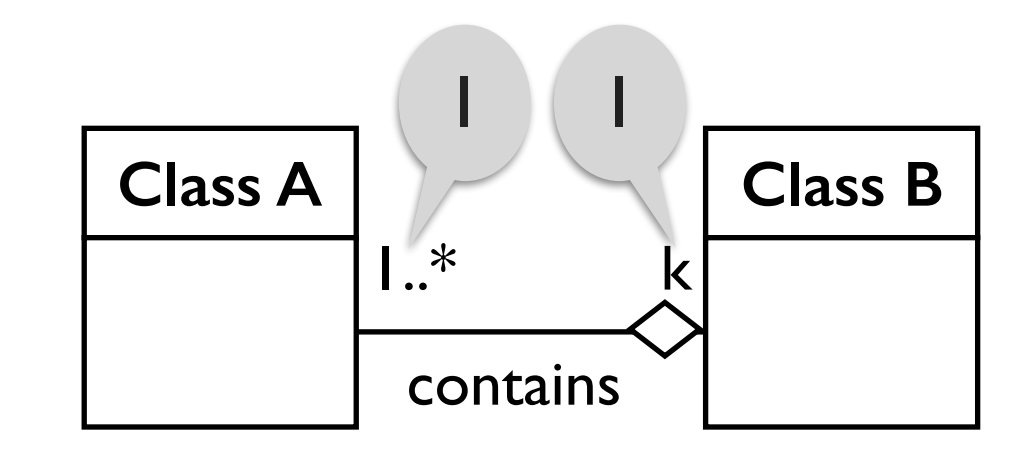

- 1. Multiplicity (how many are used)
	- \* (zero or more)
	- I (exactly one)
	- 2.4 (between 2 and 4, inclusive)
	- $3.*$  (3 or more,  $*$  may be omitted)
- 2. Name (what relationship the objects have)

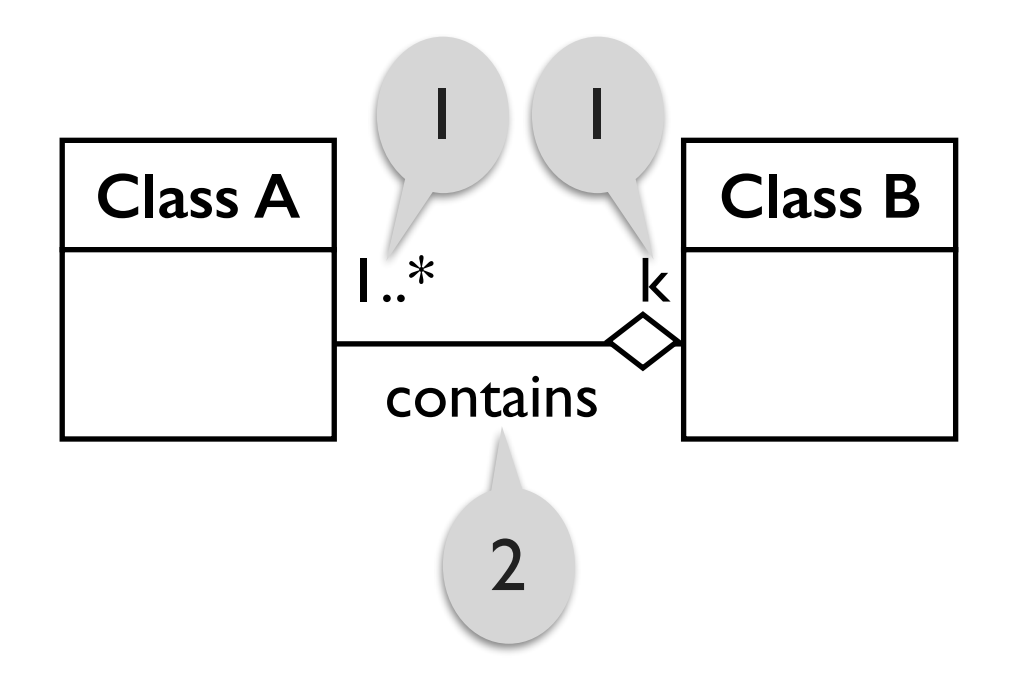

- 1. Multiplicity (how many are used)
	- \* (zero or more)
	- I (exactly one)
	- 2.4 (between 2 and 4, inclusive)
	- $3.*$  (3 or more,  $*$  may be omitted)
- 2. Name (what relationship the objects have)
- 3. Navigability (direction)

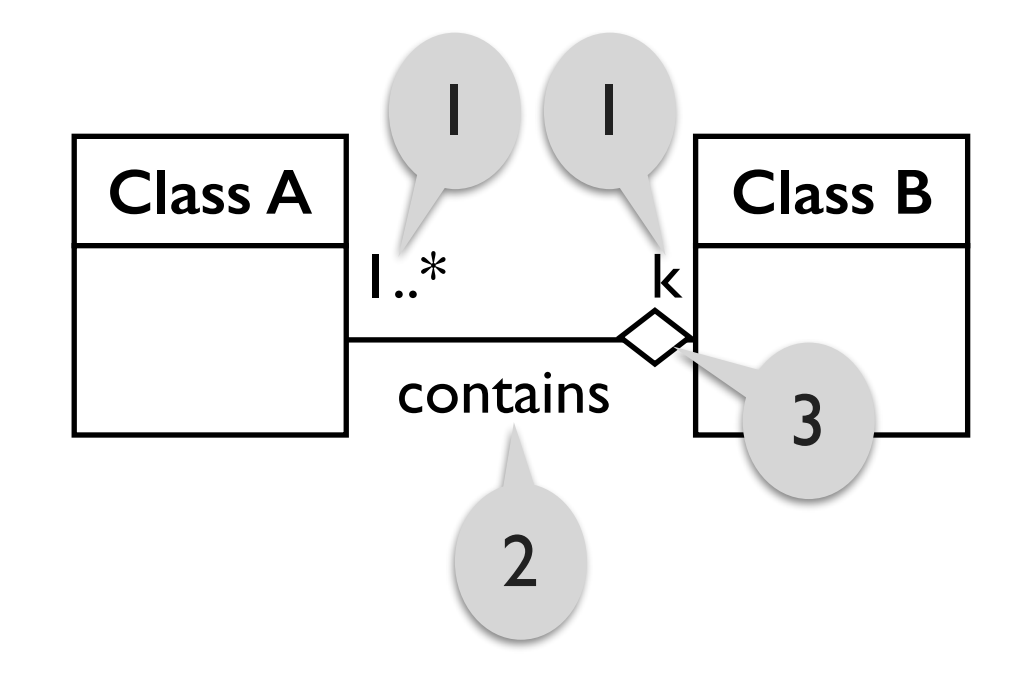

#### **Association multiplicities**

#### • **One-to-one**

- Each car has exactly one engine.
- Each engine belongs to exactly one car.
- **One-to-many**
	- Each book has many pages.
	- Each page belongs to exactly one book.

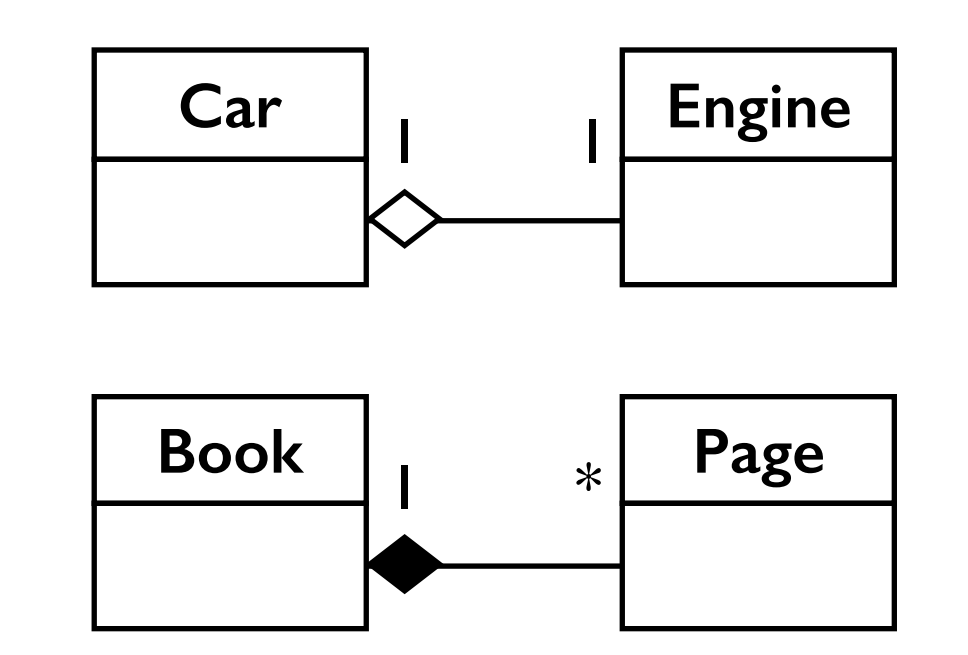

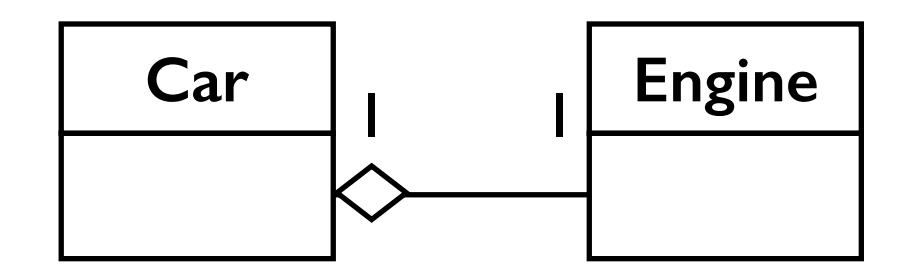

- **Aggregation**: "is part of"
	- symbolized by a clear white diamond

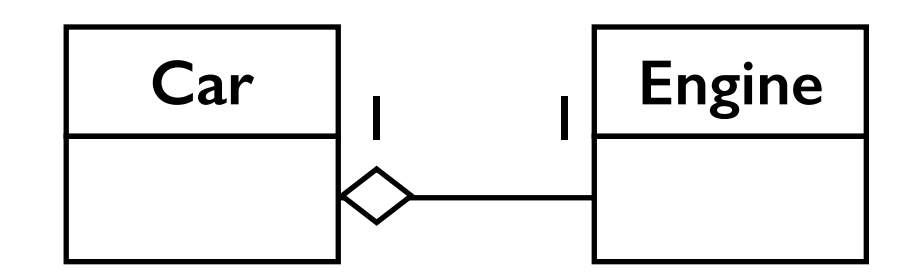

- **Aggregation**: "is part of"
	- symbolized by a clear white diamond
- **Composition**: "is entirely made of"
	- stronger version of aggregation
	- the parts live and die with the whole
	- symbolized by a black diamond

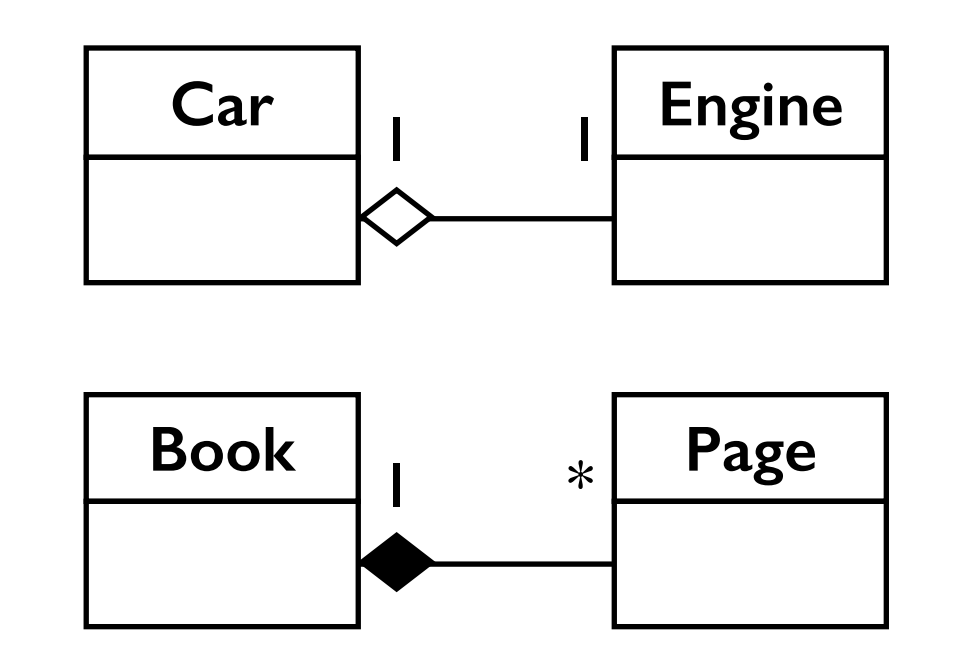

- **Aggregation**: "is part of"
	- symbolized by a clear white diamond
- **Composition**: "is entirely made of"
	- stronger version of aggregation
	- the parts live and die with the whole
	- symbolized by a black diamond
- **Dependency**: "uses temporarily"
	- symbolized by dotted line
	- often is an implementation detail, not an intrinsic part of the object's state

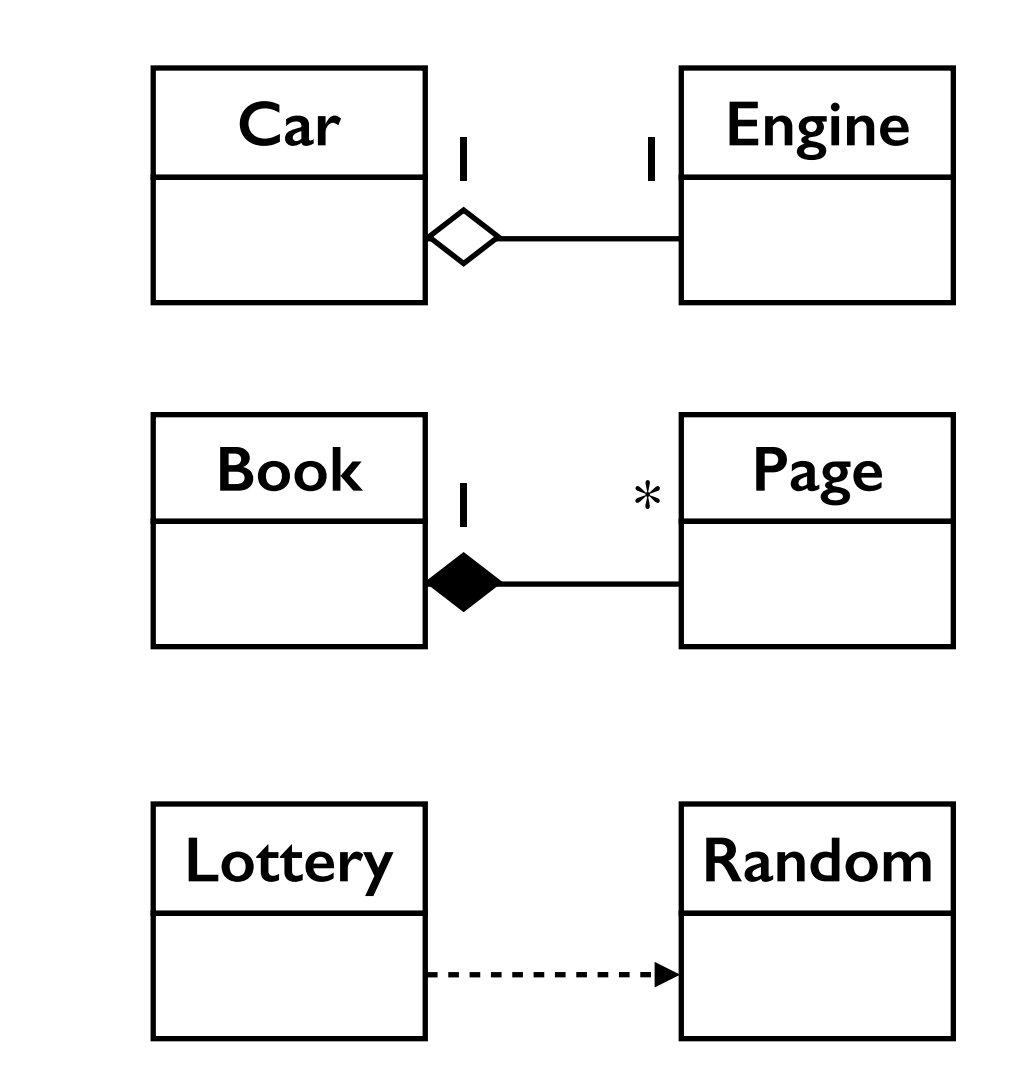

## **Aggregation / composition example**

- If the movie theater goes away
	- so does the box office: composition
	- but movies may still exist: aggregation

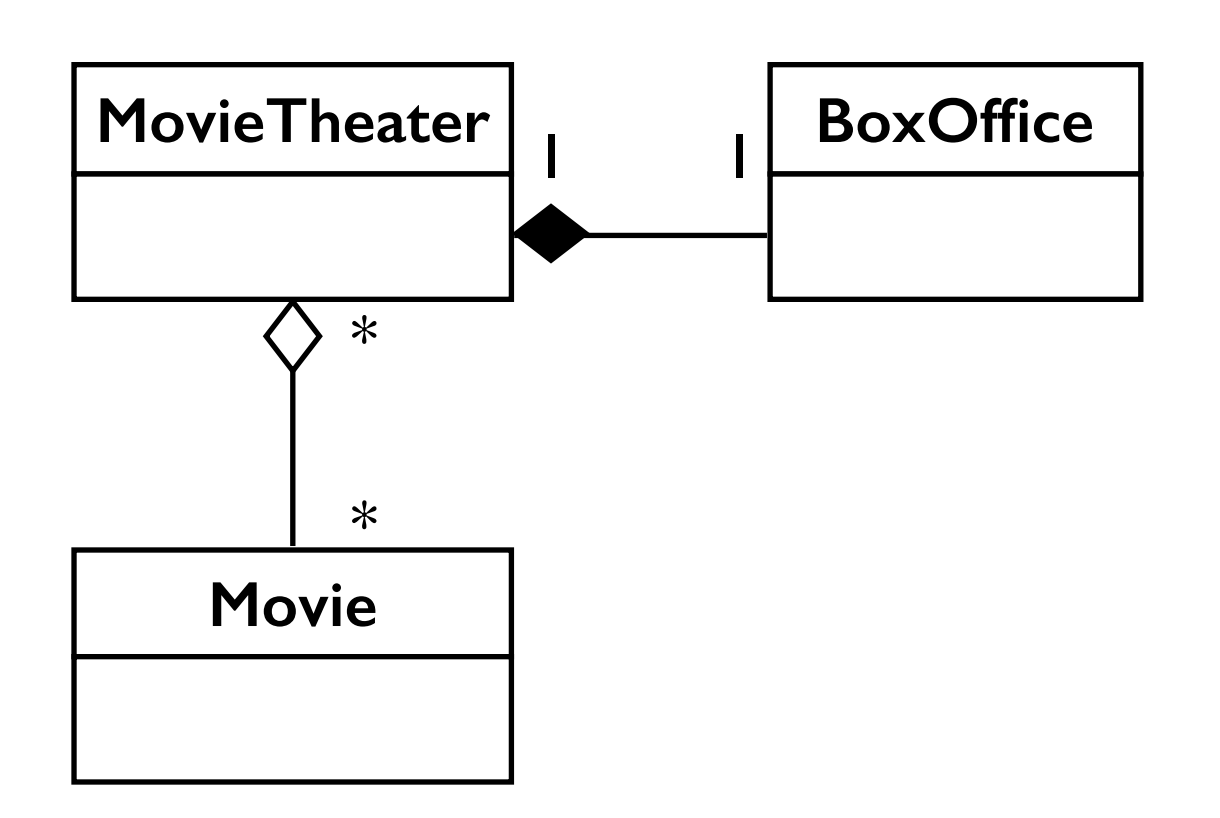

#### **Class diagram example: video store**

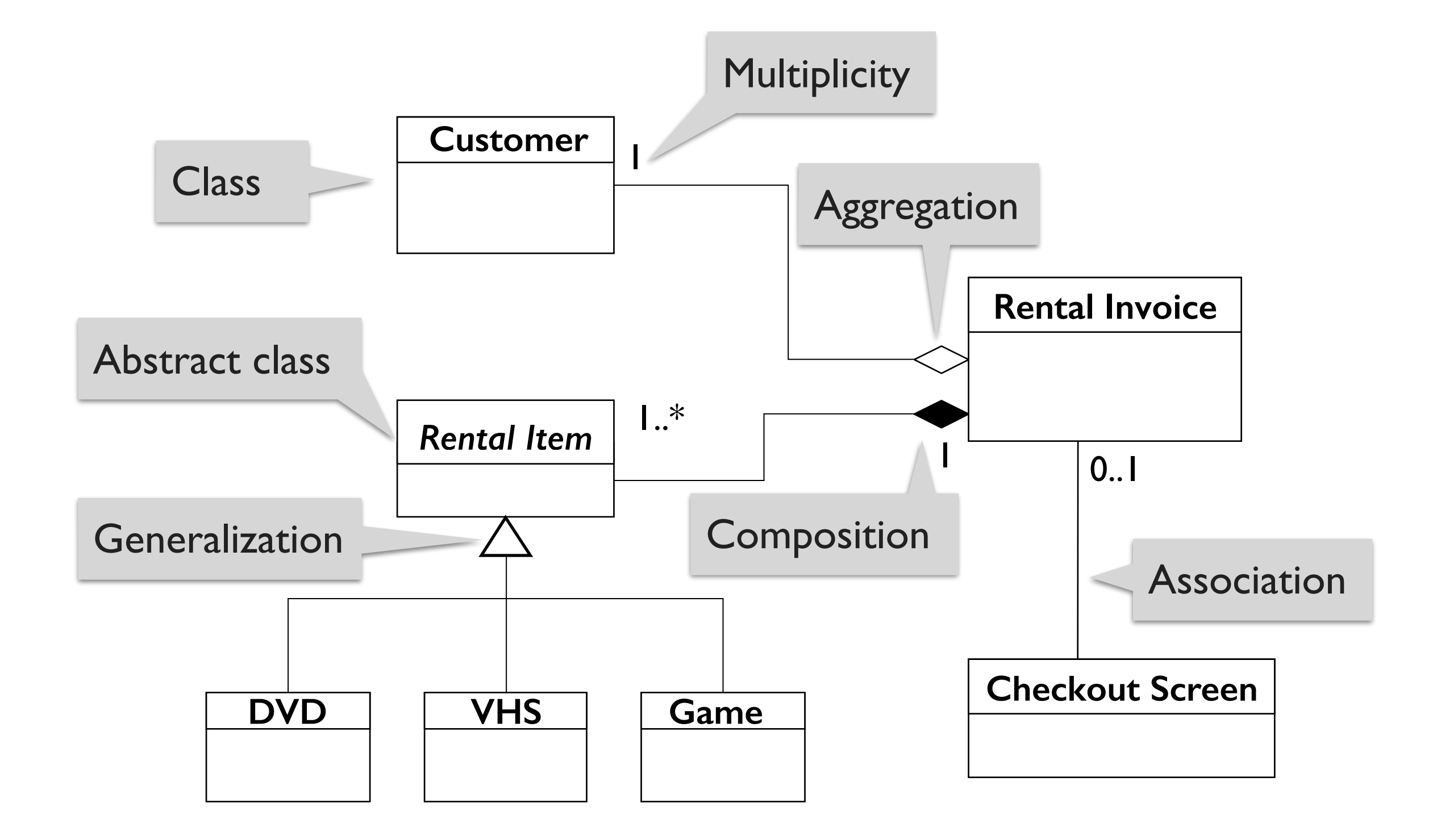

#### **Class diagram example: people**

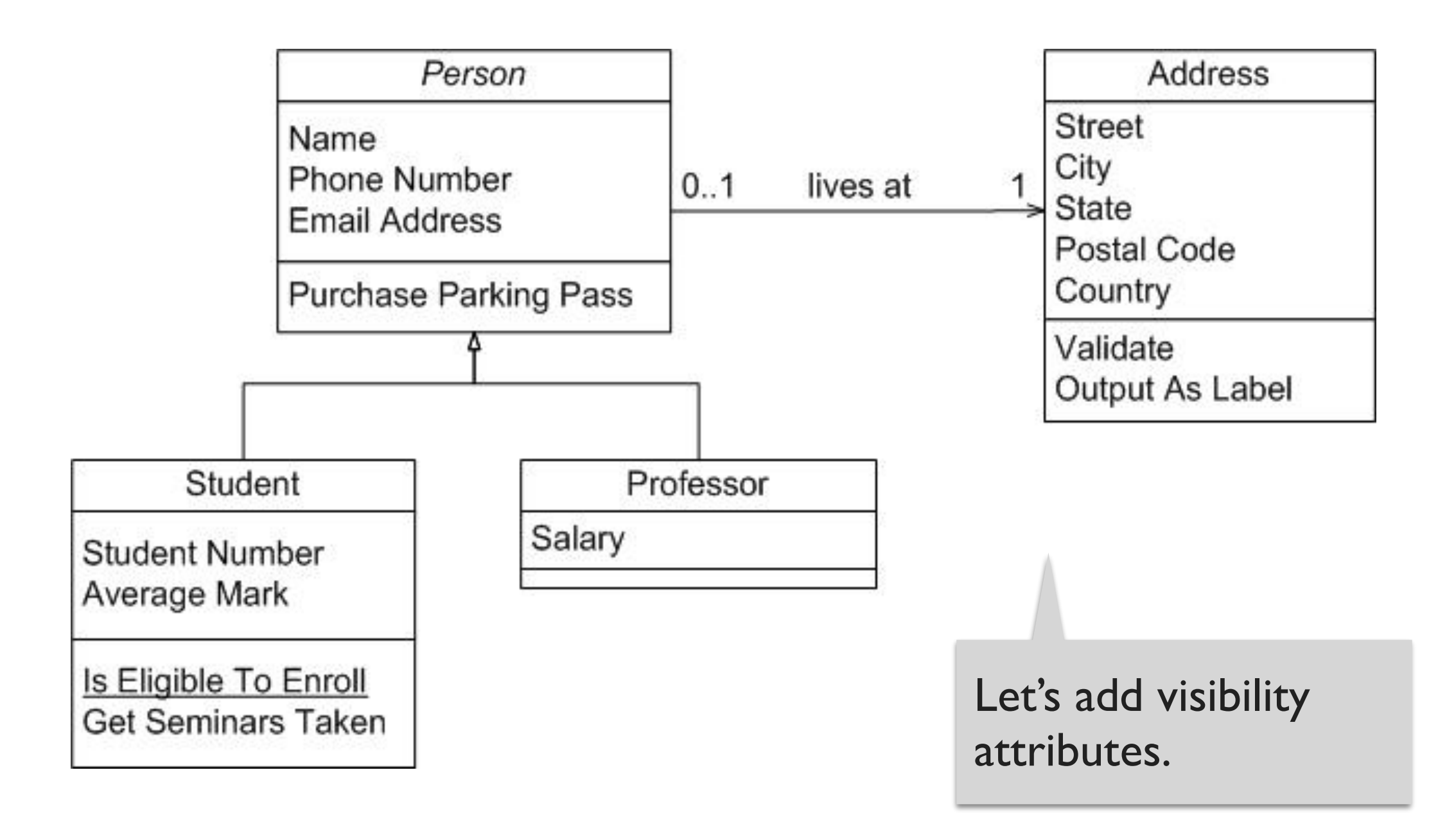

#### **Class diagram example: student**

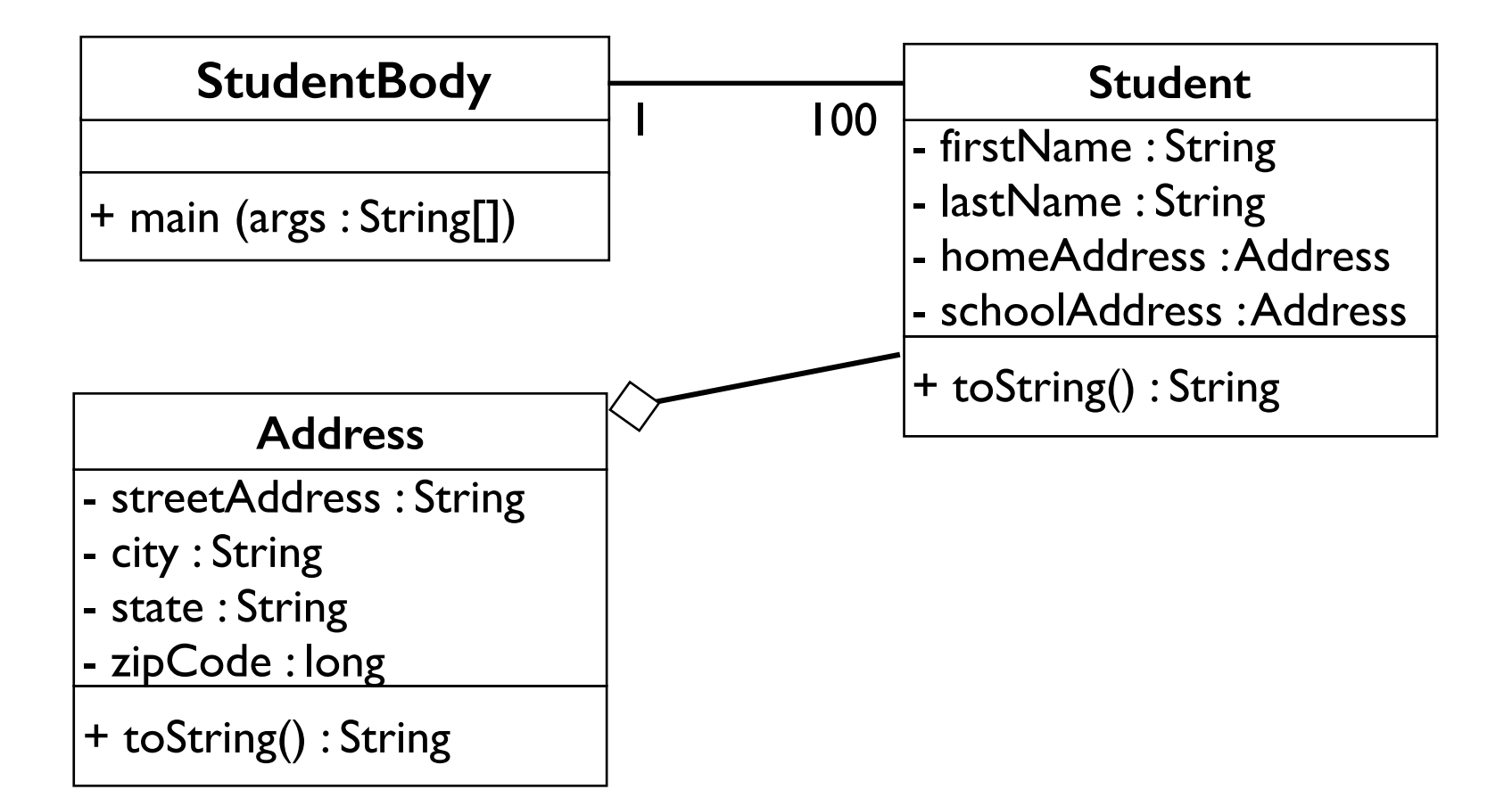

## **Tools for creating UML diagrams**

- Violet (free)
	- http://horstmann.com/violet/
- Rational Rose
	- http://www.rational.com/
- Visual Paradigm UML Suite (trial)
	- http://www.visual-paradigm.com/
- There are many others, but most are commercial

#### **What (not) to use class diagrams for**

## **What (not) to use class diagrams for**

- Class diagrams are great for:
	- discovering related data and attributes
	- getting a quick picture of the important entities in a system
	- seeing whether you have too few/many classes
	- seeing whether the relationships between objects are too complex, too many in number, simple enough, etc.
	- spotting dependencies between one class/object and another

## **What (not) to use class diagrams for**

- Class diagrams are great for:
	- discovering related data and attributes
	- getting a quick picture of the important entities in a system
	- seeing whether you have too few/many classes
	- seeing whether the relationships between objects are too complex, too many in number, simple enough, etc.
	- spotting dependencies between one class/object and another
- Not so great for:
	- discovering algorithmic (not data-driven) behavior
	- finding the flow of steps for objects to solve a given problem
	- understanding the app's overall control flow (event-driven? web-based? sequential? etc.)

## **Summary**

- A design specifies the structure of how a software system will be written and function.
- UML is a language for describing various aspects of software designs.
- UML class diagrams present a static view of the system, displaying classes and relationships between them.

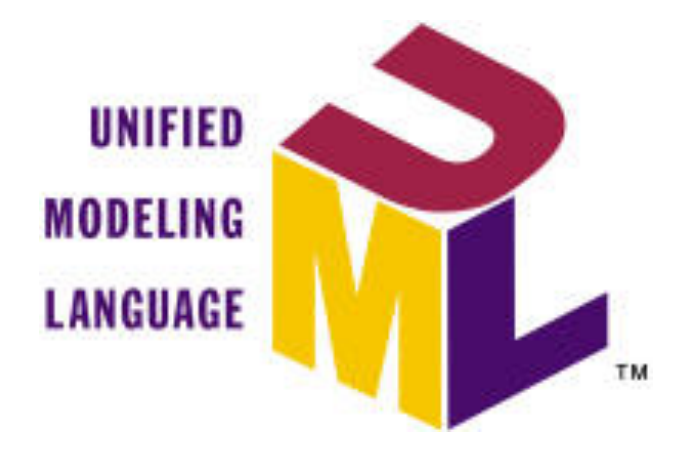